[FLUKA with](#page-16-0) JEREMY – induced radioactivity

> Robert Froeschl (CERN)

[Outline](#page-1-0)

Problem [description](#page-2-0)

FLUKA [approach](#page-3-0)

**[JEREMY](#page-4-0)** 

**[Implementation](#page-14-0)** 

**[Applications](#page-15-0)** 

[Conclusions](#page-16-0)

Use of FLUKA for the analytical calculation of induced radioactivity in the CERN accelerator complex with the JEREMY code

Robert Froeschl (CERN)

October 05, 2010

 $4.17 \times$ 

マーター マートマート

<span id="page-0-0"></span>压

[FLUKA with](#page-0-0) JEREMY – induced radioactivity

> Robert Froeschl (CERN)

#### [Outline](#page-1-0)

[description](#page-2-0)

FLUKA

**[JEREMY](#page-4-0)** 

[Implementation](#page-14-0)

**[Applications](#page-15-0)** 

[Conclusions](#page-16-0)

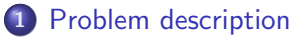

2 [FLUKA approach](#page-3-0)

3 [JEREMY](#page-4-0)

4 [Implementation](#page-14-0)

5 [Applications](#page-15-0)

イロト イ押 トイモト イモト

<span id="page-1-0"></span>重

## Problem description

[FLUKA with](#page-0-0) JEREMY – induced radioactivity

> Robert Froeschl (CERN)

#### [Outline](#page-1-0)

Problem [description](#page-2-0)

**FLUKA** [approach](#page-3-0)

**[JEREMY](#page-4-0)** 

**[Implementation](#page-14-0)** 

**[Applications](#page-15-0)** 

[Conclusions](#page-16-0)

- **•** Beam losses lead to material activation of components of the CERN accelerator complex
- Computation of the nuclide inventory of components of the CERN accelerator complex is necessary
	- Elimination path depends on the nuclide inventory
	- Measurements for all components are too costly (time and money)
- **•** Challenges
	- Large uncertainties in irradiation histories
	- Beam loss maps hardly exist
	- Varying material compositions
	- Isotope production cross sections at high energies

<span id="page-2-0"></span>メロメ メタメ メモメ メモメ

# FLUKA approach

[FLUKA with](#page-0-0) JEREMY – induced radioactivity

> Robert Froeschl (CERN)

[Outline](#page-1-0)

Problem [description](#page-2-0)

**FLUKA** [approach](#page-3-0)

**[JEREMY](#page-4-0)** 

**[Implementation](#page-14-0)** 

**[Applications](#page-15-0)** 

[Conclusions](#page-16-0)

- Full FLUKA simulation with RESNUCLEi scoring Pros
	- **Correlations are taken into account**
	- Detailed description of the geometry and spatial distributions

#### Cons

- Error estimation very difficult / time consuming
- Production and decay information cannot be easily accessed
- Long iteration cycle

イロメ マ桐 メラミンマチャ

<span id="page-3-0"></span>压

#### Spectra  $+$  cross section approach

[FLUKA with](#page-0-0) JEREMY – induced radioactivity

> Robert Froeschl (CERN)

[Outline](#page-1-0)

Problem [description](#page-2-0)

**FLUKA** [approach](#page-3-0)

**[JEREMY](#page-4-0)** 

**[Implementation](#page-14-0) [Applications](#page-15-0)** [Conclusions](#page-16-0)

- The idea is to compute the fluence spectra of the particles in the hadronic cascades via Monte Carlo simulation and fold them with the cross sections offline
- Required inputs
	- Spectra for neutrons, protons, pions and photons
	- Isotope production cross sections
	- Irradiation history
- Output
	- Isotope production rates
	- Specific activity (relative or absolute)
- Extension of PSI approach

イロト イ押ト イチト イチト

<span id="page-4-0"></span>压

## **Workflow**

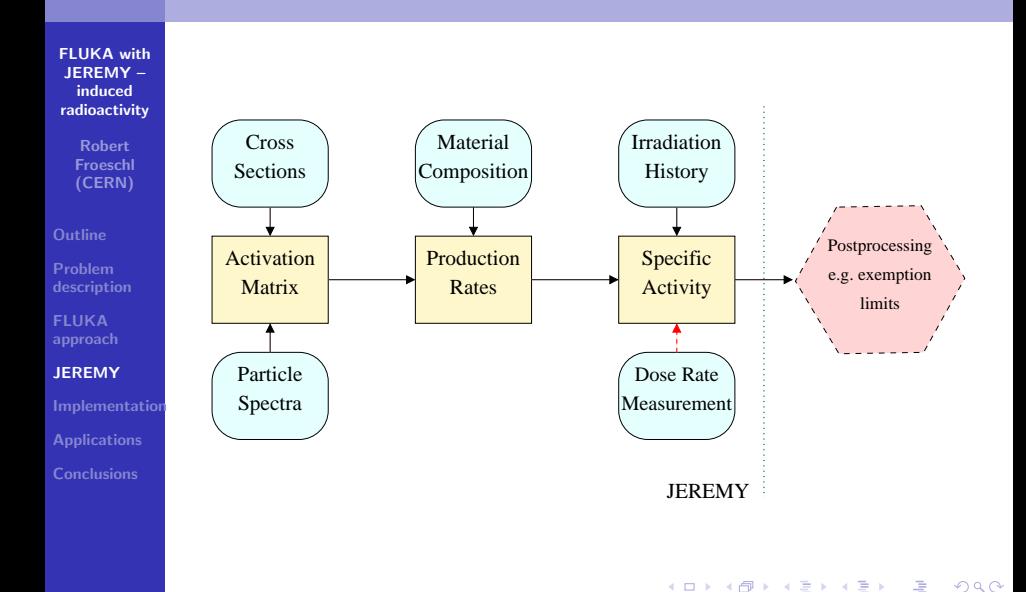

### Inputs obtained with FLUKA

[FLUKA with](#page-0-0) JEREMY – induced radioactivity

> Robert Froeschl (CERN)

Problem [description](#page-2-0)

**FLUKA** [approach](#page-3-0)

**[JEREMY](#page-4-0)** 

**[Implementation](#page-14-0)** 

**[Applications](#page-15-0)** 

[Conclusions](#page-16-0)

- Spectra for neutrons, protons, pions and photons
- Isotope production cross sections apart from low energy neutrons ( $\leq 20$  MeV)
	- For isomeres also use FLUKA approach (50% ground state, 50% isomeric state)

イロト イ押 トイモト イモト

压

## Matrix formalism

[FLUKA with](#page-0-0) JEREMY – induced radioactivity

> Robert Froeschl (CERN)

FLUKA

**[JEREMY](#page-4-0)** 

[Implementation](#page-14-0) **[Applications](#page-15-0)** [Conclusions](#page-16-0)

• Specific activity

$$
A_b = \sum_{r} \sum_{e} T_{br} P_{re} \, m_e
$$

• Isotope production rate

$$
P_{re} = \frac{N_A}{M_e} \sum_{i=p,n,\gamma,\pi^+,\pi^-} \int \Phi_i(E) \,\sigma_{i,e,r}(E) \,dE
$$

**•** Time evolution

$$
T_{br}(t_{\rm irr}, t_{\rm cool}) = \sum_{c,r \to b} \int_0^{t_{\rm irr}} \sum_{m=1}^{j_c} c_{m,c} e^{-\lambda_{m,c} ((t_{\rm cool} + t_{\rm irr}) - t_0)} dt_0
$$
  
= 
$$
\sum_{c,r \to b} \sum_{m=1}^{j_c} \frac{c_{m,c}}{\lambda_{m,c}} \left( e^{-\lambda_{m,c} t_{\rm cool}} - e^{-\lambda_{m,c} (t_{\rm cool} + t_{\rm irr})} \right)
$$

Robert Froeschl (CERN) [FLUKA with JEREMY – induced radioactivity](#page-0-0)

#### Error estimation

[FLUKA with](#page-0-0) JEREMY – induced radioactivity

> Robert Froeschl (CERN)

[description](#page-2-0)

**FLUKA** 

**[JEREMY](#page-4-0)** 

**[Implementation](#page-14-0) [Applications](#page-15-0)** [Conclusions](#page-16-0)

**•** Standard Gaussian error propagation for

- Material composition
- Irradiation history
- **Cross sections**
- Particle spectra
- **Monte Carlo simulation**

イロト イ押 トイモト イモト

重

### Standard Gaussian error propagation

[FLUKA with](#page-0-0) JEREMY – induced radioactivity

> Robert Froeschl (CERN)

[description](#page-2-0)

**FLUKA** 

**[JEREMY](#page-4-0)** 

[Implementation](#page-14-0) **[Applications](#page-15-0)** [Conclusions](#page-16-0)

Derivative with respect to the material composition

$$
\frac{\partial A_b}{\partial m_e} = \sum_r T_{br} P_{re}
$$

 $\bullet$  Derivative with respect to  $t_{\rm cool}$ 

$$
\frac{\partial T_{br}}{\partial t_{\text{cool}}} = \sum_{c,r \to b} \sum_{m=1}^{j_c} -c_{m,c} \left( e^{-\lambda_{m,c} t_{\text{cool}}} - e^{-\lambda_{m,c} (t_{\text{cool}} + t_{\text{irr}})} \right)
$$

 $\bullet$  Derivative with respect to  $t_{irr}$ 

$$
\frac{\partial T_{br}}{\partial t_{\rm irr}} = \sum_{c,r \to b} \sum_{m=1}^{j_c} c_{m,c} e^{-\lambda_{m,c} (t_{\rm cool} + t_{\rm irr})}
$$

イロト イ押ト イチト イチト

 $\equiv$ 

### Standard Gaussian error propagation

[FLUKA with](#page-0-0) JEREMY – induced radioactivity

> Robert Froeschl (CERN)

Problem [description](#page-2-0)

**FLUKA** 

**[JEREMY](#page-4-0)** 

**[Implementation](#page-14-0) [Applications](#page-15-0)** [Conclusions](#page-16-0)

• Derivative with respect to the l-th bin  $\Phi_i(I)$  of the spectrum histogram

$$
\frac{\partial P_{re}}{\partial \Phi_i(l)} = \frac{N_A}{M_e} \sigma_{i,e,r}(l) \Delta E_i(l)
$$

where 
$$
\Delta E_i(l) = \overline{q}_{i,l+1} - \overline{q}_{i,l}
$$
.

• Derivative with respect to the l-th bin  $\sigma_{i,e,r}(l)$  of the isotope production cross section histogram for isotope r by shooting particle type *i* onto element *e* 

$$
\frac{\partial P_{re}}{\partial \sigma_{i,e,r}(l)} = \frac{N_A}{M_e} \Phi_i(l) \Delta E_i(l)
$$

<span id="page-10-0"></span>压

## Standard Gaussian error propagation

[FLUKA with](#page-0-0) JEREMY – induced radioactivity

> Robert Froeschl (CERN)

σ

**[Outline](#page-1-0)** 

Problem [description](#page-2-0)

FLUKA

**[JEREMY](#page-4-0)** 

**[Implementation](#page-14-0) [Applications](#page-15-0)** [Conclusions](#page-16-0)

 $\bullet$  Error on the induced specific activity  $A_h$ 

$$
\hat{\lambda}_{b} = \sum_{t_i, t_j = t_{\text{cool}}, t_{\text{irr}}} \frac{\partial A_b}{\partial t_i} \sigma_{t_i, t_j} \frac{\partial A_b}{\partial t_j} + \sum_{m_{e_i}, m_{e_j}} \frac{\partial A_b}{\partial m_{e_i}} \sigma_{m_{e_i}, m_{e_j}} \frac{\partial A_b}{\partial m_{e_j}} + \sum_{i=p, n, \gamma, \pi^+, \pi^-} \sum_{\Phi_i(f), \Phi_i(j)} \frac{\partial A_b}{\partial \Phi_i(f)} \sigma_{\Phi_i(f), \Phi_i(j)} \frac{\partial A_b}{\partial \Phi_i(j)} + \sum_{r} \sum_{e} \sum_{i=p, n, \gamma, \pi^+, \pi^-} \sum_{\sigma_{i, e, r}(f), \sigma_{i, e, r}(f)} \frac{\partial A_b}{\partial \sigma_{i, e, r}(f)} \sigma_{\sigma_{i, e, r}(f), \sigma_{i, e, r}(j)} \frac{\partial A_b}{\partial \sigma_{i, e, r}(f)}
$$

- Full covariance formalism possible
	- Correlations between spectrum bins computed with FLUKA would be nice
- Impact of individual quantities (e.g. the cross section for a given reaction) can be assessed
- <span id="page-11-0"></span>• Error propagation for derived qu[ant](#page-10-0)[iti](#page-12-0)[e](#page-10-0)[s](#page-11-0)

## Monte Carlo simulation

[FLUKA with](#page-0-0) JEREMY – induced radioactivity

> Robert Froeschl (CERN)

[description](#page-2-0)

**FLUKA** 

**[JEREMY](#page-4-0)** 

**[Implementation](#page-14-0) [Applications](#page-15-0)** [Conclusions](#page-16-0)

- Assign PDFs to relevant parameters according to their uncertainty and obtain distribtions for the specific activity
- in principle arbitrary PDFs
- all common PDFs available, e.g. gaussian, exponential
- Very fast approach (2000 events per minute)
- Distribtions of derived quantities can be easily computed

イロメ マ桐 メラミンマチャ

<span id="page-12-0"></span>压

## Monte Carlo simulation

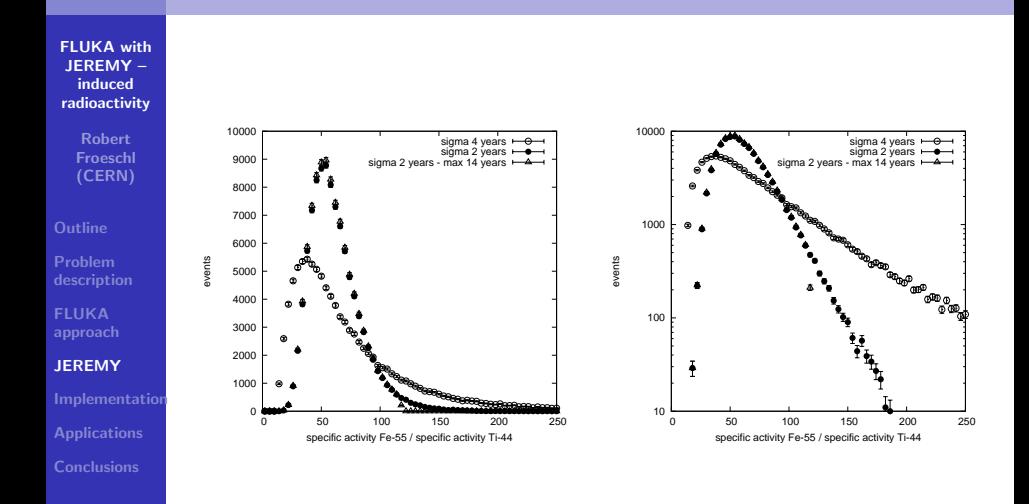

イロト イ押 トイモト イモト

重

## Implementation of JEREMY

[FLUKA with](#page-0-0) JEREMY – induced radioactivity

> Robert Froeschl (CERN)

**[Outline](#page-1-0)** 

Problem [description](#page-2-0)

**FLUKA** [approach](#page-3-0)

**[JEREMY](#page-4-0)** 

**[Implementation](#page-14-0)** 

**[Applications](#page-15-0)** 

[Conclusions](#page-16-0)

- Coded in Python with numpy package
	- Selected core routines coded optionally in C for speed–up
- Documented in pydoc/html format
- Object oriented
	- in combination with Python  $\rightarrow$  powerful scripting interface, e.g. for postprocessing (exemption limits) or Monte Carlo simulation
- Isotope production cross sections
	- Low energy neutrons from JEFF 3.1.1 library (including isomere branching ratios)
	- High energy particles from FLUKA models
- Full time evolution with decay data from JEFF 3.1.1 library
- GUI (planned)

イロト イ押ト イチト イチト

<span id="page-14-0"></span>压

## Applications of JEREMY

[FLUKA with](#page-0-0) JEREMY – induced radioactivity

> Robert Froeschl (CERN)

Problem [description](#page-2-0)

**FLUKA** [approach](#page-3-0)

**[JEREMY](#page-4-0)** 

**[Implementation](#page-14-0)** 

**[Applications](#page-15-0)** 

[Conclusions](#page-16-0)

- Characterization and elimination of first components of the CERN SPS complex towards France this year
- Computation of the nuclide inventory for components that will be eliminated towards Switzerland for the capacity planning for the Swiss Final Repository
- Radiological classification of parts of LHC detectors
- Hadron therapy centers

イロメ マ桐 メラミンマチャ

<span id="page-15-0"></span>压

#### **Conclusions**

[FLUKA with](#page-0-0) JEREMY – induced radioactivity

> Robert Froeschl (CERN)

[description](#page-2-0)

**FLUKA** 

**[JEREMY](#page-4-0)** 

[Implementation](#page-14-0)

**[Applications](#page-15-0)** 

[Conclusions](#page-16-0)

- Improved uncertainty estimation for induced activity
- Full access to production and decay information
- FLUKA simulations heavily needed for spectra and cross sections

イロト イ押ト イチト イチト

<span id="page-16-0"></span> $\equiv$